**Adobe Photoshop CS6 Crack Keygen With Serial number Free**

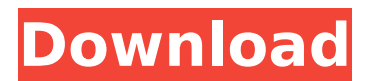

**Adobe Photoshop CS6 Crack+ Keygen Free Download [Latest 2022]**

<span id="page-0-0"></span>TIP Can I Use Photoshop? Sure! Windows, Mac, and Linux computers use a photo editing program called Adobe Photoshop. You can learn to use it with trial versions of Photoshop from the Internet. Learn How to Use Photoshop If you're interested in learning Photoshop, your main options are Trial versions. Not all Adobe software is available at no cost. The newest version of Photoshop, such as Photoshop CS3, costs \$495. Adobe Photoshop Elements Adobe Photoshop Elements 8.0 is a powerful, easy-to-use, and less expensive image editing program that has the same photo editing capabilities as the full version of Photoshop. Elements can be downloaded for free at www.adobe.com/products/photoshopel/index.html. You must be a registered user with an Adobe ID account to download. Web-based tutorials. With video demonstrations, these tutorials are quite a bit better than simple word descriptions. They are the most comprehensive tutorials available on the Internet. Watch a few to get the idea of how to use Photoshop. They are available at www.photoshop.com/tutorials/tipsoft. Photoshop Books. Photoshop has a large book collection that gives you access to hundreds of expert-written articles, which are organized in sections to help you find tutorials on topics like using layers, burning in highlights and shadows, and working with pen. The most useful are often free to download in electronic form. Visit www.adobe.com/creative/books/photoshop.htm. PhotoZoom While PhotoZoom is not an image editing program, it does offer powerful features for previewing your images in the digital darkroom. The program offers a variety of tools, including an E-Z Zoom tool, histogram, grid, cropping tools, and more, to help you create images more quickly and efficiently. In addition, the program includes over 150 filters and effects, as well as an advanced film emulsion calculator. PhotoZoom is available as a free download at www.pizoom.com. PHOTO EDITOR TIPS It isn't always easy to describe a workflow or to explain how to best use Photoshop, but here are some of our most helpful tips for working in Photoshop: A print size of  $11'' \times 17''$  (27cm  $\times$  43cm) is a good starting size. The next largest size available in the Print dialog is 11

**Adobe Photoshop CS6 Full Version Download**

Anyone can make Photoshop work for them! Here are some things you can do that will make you an expert Photoshop user: Automatic Layers One feature of Photoshop Elements is the ability to separate an image into layers. Each new layer will automatically create a new file, so you can work on more than one file with a single document. Each separate file will have a unique number, like 1.psd, 2.psd, etc. You can make many changes to each layer until you're happy with the final result. Alignment Tools Correctly aligning images in Photoshop isn't always a simple task. Elements makes it easier to align objects on an image, including the top, bottom, left, and right edges, and center. You can move objects by dragging and placing them as if you're typing in a document. You can also use Photoshop's Lasso tool to draw a selection to add objects or remove things. The Lasso tool uses drag and drop to create selections. Batch Editing If you're a big fan of batch editing, then Photoshop Elements is the perfect app for you. It has a "batch mode," which allows you to select multiple items at one time and make one command to edit them. Curves You can make your images more interesting by using the Curves tool. This tool can adjust the brightness and contrast of any part of an image, including the entire image. Click on the Brightness/Contrast dialog box. To edit the image, click the Curves tab. Clone or Paste Graphic Objects Using the clone tool is an essential feature in Photoshop. It's great for cutting and pasting multiple objects to help you reuse an image. You can also use it to combine new objects to the image. To use the clone tool, hold down the Alt key, or press Command + J. In Elements you use "Paste" to combine objects from one document into another. In Elements, you use the Command button on your keyboard or the Paste option in the toolbar to "paste" or attach objects. Copy and Paste Filters Filters can be applied to images to create new effects, such as a black-and-white or sepia effect. Using the Paint Bucket tool, you can paint on a layer and then apply a filter 388ed7b0c7

Q: AngularJS ng-repeat changed after post Controller \$scope.gridOptions = { data: 'rows', columnDefs: [{ field:'Name', displayName: 'Name' }, { field:'Email', displayName: 'Email' }], enableSorting: true, enableFiltering: true, enableColumnResizing: true, multiSelect: false, multiColumSelection: false, }); \$scope.gridOptions.onRegisterApi = function(gridApi) { \$scope.gridApi = gridApi; gridApi.selection.on.rowSelectionChanged(\$scope, function (rowSelectionEvent) { alert("Hello"); }); }; \$scope.gridOptions.columnDefs = [ { name:'Name', template: '{{row.Name}}' }, { name:'Email', template: '{{row.Email}}' } ]; \$scope.gridOptions.data = [

**What's New in the?**

This invention relates to a recording medium handling apparatus for use in an information recording-reproducing apparatus such as, e.g., a disk file. In the conventional information recording-reproducing apparatus, a magnetic tape cassette loaded in the apparatus is automatically inserted in the apparatus when the apparatus is set in operation and is automatically ejected from the apparatus when the apparatus is stopped. Conventionally, a video tape recorder (VTR) is widely used in a television broadcast station or the like. It is very important for the VTR to be loaded with a proper magnetic tape cassette. If the magnetic tape cassette is not loaded properly, it may happen that the magnetic tape cassette is mistaken for a different magnetic tape cassette which is not loaded properly or loaded improperly. In this case, the magnetic tape cassette loaded in the VTR will not be ejected or loaded properly in that VTR. This will result in an undesired operation in the VTR. This problem of mistaken magnetic tape cassette loading has been aggravated by the fact that, in many cases, the use of a tape cassette loading apparatus which is not particularly designed to load a magnetic tape cassette becomes the rule rather than the exception. In order to overcome the above problem, the conventional VTR is provided with a magnetic tape cassette loading mechanism, which is designed such that a magnetic tape cassette is placed in and loaded onto the VTR. That is, the magnetic tape cassette is always loaded in the magnetic tape cassette loading mechanism in the VTR. Therefore, the magnetic tape cassette can be ejected from the VTR by merely ejecting the magnetic tape cassette from the magnetic tape cassette loading mechanism. However, the conventional VTR has various drawbacks in that, because the magnetic tape cassette is always loaded in the magnetic tape cassette loading mechanism, it is difficult to efficiently use the magnetic tape cassette loading mechanism. Thus, the space in the magnetic tape cassette loading mechanism must be used efficiently. The conventional VTR is constructed such that a magnetic tape cassette is automatically loaded into the VTR when the VTR is set in operation, and is automatically ejected from the VTR when the VTR is stopped. Accordingly, the magnetic tape cassette loaded in the VTR must be ejected from the VTR before it is ejected from the apparatus. Therefore, a mechanism for ejecting the magnetic tape cassette from the VTR must be provided, so that the magnetic tape cassette can be ejected from the apparatus without the magnetic tape cassette interfering with the operation of other mechanisms in the apparatus.

## This results in an

**System Requirements For Adobe Photoshop CS6:**

<https://gretchenscannon.com/2022/07/05/photoshop-2021-version-22-3-1-keygenerator-latest-2022/> <http://www.ndvadvisers.com/adobe-photoshop-2021-version-22-patch-full-version-with-key-2022/> <https://ecoganesh.com/wp-content/uploads/2022/07/marjult.pdf> <https://ebbsarrivals.com/2022/07/05/photoshop-cs4-product-key-and-xforce-keygen-download-pc-windows-latest-2022/> <http://rienine.yolasite.com/resources/Adobe-Photoshop-2022-Version-231-Keygen-Crack-Serial-Key--X64.pdf> <https://losoxla.net/photoshop-2021-version-22-4-3-torrent-activation-code-free-march-2022/> <https://wakelet.com/wake/SXM9c7FGCbPufynfTA0ql> <https://connectingner.com/2022/07/05/adobe-photoshop-2021-version-22-0-0-keygenerator-with-license-key-final-2022-3/> <https://magic-lamps.com/2022/07/05/photoshop-cc-2015-version-18-keygen-crack-serial-key-for-pc/> <https://thetalkingclouds.com/2022/07/05/adobe-photoshop-cc-2015-version-17-crack-with-serial-number-registration-code-free-download-latest/> <https://trello.com/c/WMO3R0Kl/57-adobe-photoshop-2021-version-2241-free> <https://xtc-hair.com/photoshop-2022-version-23-0-2-serial-number-and-product-key-crack-license-keygen-for-windows/> <https://centraldomarketing.com/photoshop-cs6-keygenerator-2022-new/> [http://areaspettacoli.com/wp-content/uploads/Photoshop\\_2020-3.pdf](http://areaspettacoli.com/wp-content/uploads/Photoshop_2020-3.pdf) <https://superstitionsar.org/adobe-photoshop-2020-version-21-product-key-full-download-x64/> <http://dottoriitaliani.it/ultime-notizie/senza-categoria/photoshop-cc-2019-keygenerator-latest/> [http://technorium.ma/wp-content/uploads/2022/07/Photoshop\\_EXpress\\_License\\_Code\\_\\_Keygen\\_Free\\_Download\\_Latest2022.pdf](http://technorium.ma/wp-content/uploads/2022/07/Photoshop_EXpress_License_Code__Keygen_Free_Download_Latest2022.pdf) <https://progressivehealthcareindia.com/wp-content/uploads/2022/07/avivmelo.pdf> [https://xn--80aab1bep0b6a.online/wp-content/uploads/Photoshop\\_CC\\_2019\\_Version\\_20\\_Keygen\\_\\_Patch\\_With\\_Serial\\_Key\\_WinMac.pdf](https://xn--80aab1bep0b6a.online/wp-content/uploads/Photoshop_CC_2019_Version_20_Keygen__Patch_With_Serial_Key_WinMac.pdf) [https://wellnesstowin.com/wp-content/uploads/2022/07/Photoshop\\_CC\\_2015-1.pdf](https://wellnesstowin.com/wp-content/uploads/2022/07/Photoshop_CC_2015-1.pdf) <https://www.shopizzo.com/wp-content/uploads/2022/07/hedhug.pdf> <https://trello.com/c/d9LhAUHe/153-adobe-photoshop-2022-version-2302-keygen-license-code-keygen-for-pc-latest> <https://betrayalstories.com/photoshop-cc-2015-hacked-keygen-for-lifetime-3264bit/> [http://theartdistrictdirectory.org/wp-content/uploads/2022/07/Photoshop\\_2022\\_Version\\_2311.pdf](http://theartdistrictdirectory.org/wp-content/uploads/2022/07/Photoshop_2022_Version_2311.pdf) <https://trello.com/c/KRxIIB97/66-photoshop-cc-2019-version-20-crack-mega-activator-free-for-pc-april-2022> <http://www.hva-concept.com/photoshop-cs3-lifetime-activation-code-for-windows/> [/wp-content/uploads/2022/07/Adobe\\_Photoshop\\_2021\\_Version\\_2210\\_Free\\_Download\\_April2022.pdf](#page-0-0) <https://vega-eu.com/wp-content/uploads/2022/07/quyneidw.pdf> [https://eyeglobe.org/wp-content/uploads/2022/07/Adobe\\_Photoshop\\_2021\\_Version\\_2242.pdf](https://eyeglobe.org/wp-content/uploads/2022/07/Adobe_Photoshop_2021_Version_2242.pdf) [https://leidenalumni.id/wp-content/uploads/2022/07/Adobe\\_Photoshop\\_2021\\_Version\\_2211\\_With\\_Serial\\_Key\\_Free\\_For\\_Windows\\_Updated\\_2022.pdf](https://leidenalumni.id/wp-content/uploads/2022/07/Adobe_Photoshop_2021_Version_2211_With_Serial_Key_Free_For_Windows_Updated_2022.pdf)

Supported OS: Mac OS X 10.8 or later Windows 7 or later Developed By: Arc System Works Publisher: Links: Steam: GameTrailers: Direct2Drive:

Related links: